## **СЕРВИС «ЛИЧНЫЙ КАБИНЕТ НАЛОГОПЛАТЕЛЬЩИКА ДЛЯ ФИЗИЧЕСКИХ ЛИЦ»**

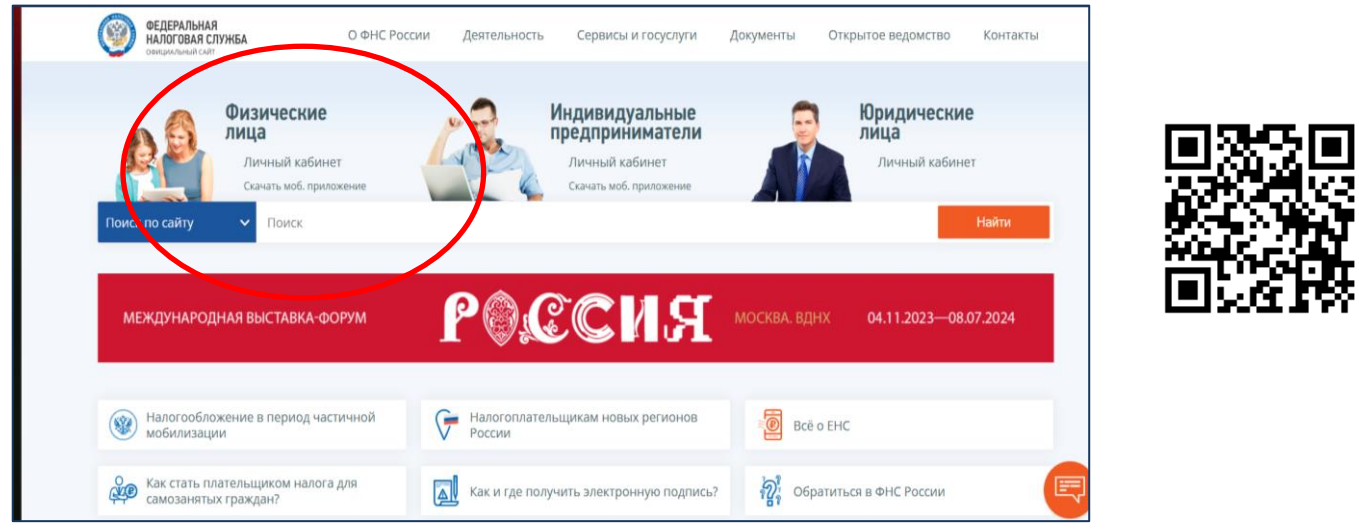

**Подключиться к ЛКФ можно несколькими способами:**

1. Обратившись лично (либо через представителя по нотариально оформленной доверенности) в любую инспекцию по своему выбору, вне зависимости от места проживания.

2. Обратившись лично, либо через представителя по нотариально оформленной доверенности в МФЦ.

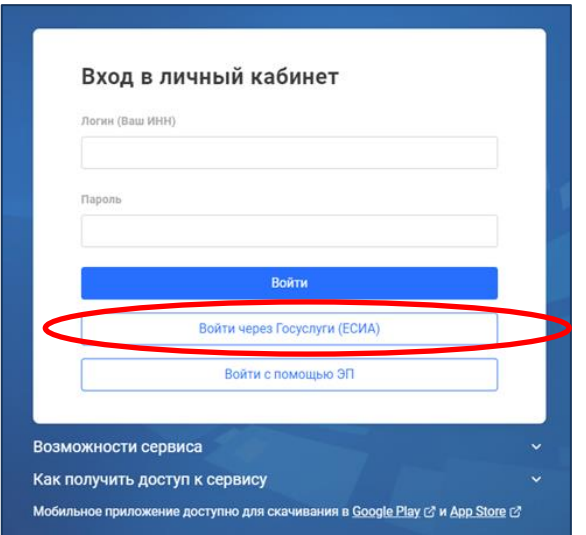

3. Подключиться самостоятельно, без визита в инспекцию с использованием атрибутов доступа к Госуслугам (должна быть подтвержденная учетная запись).

**Налогоплательщики впервые зарегистрированные в ЛКФ, автоматически являются участниками электронного документооборота.**

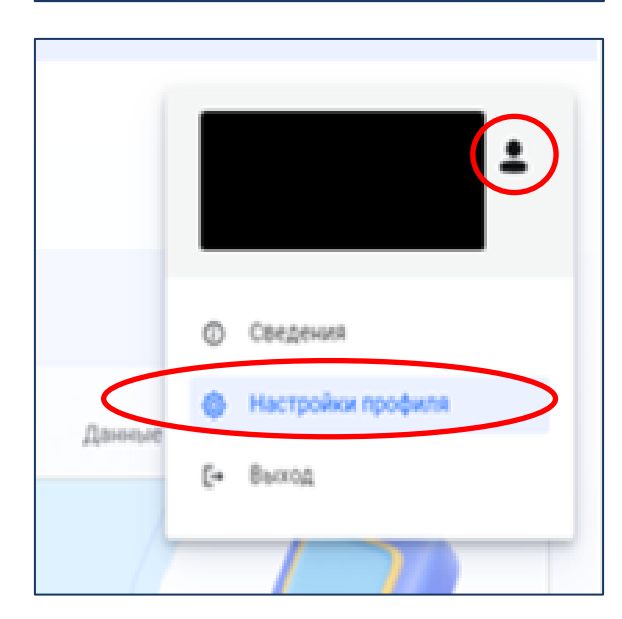

**Налогоплательщики, уже являющиеся пользователями ЛКФ** могут **проверить способ взаимодействия** с налоговыми органами непосредственно в ЛКФ: Навести курсор на раздел *«Профиль»* и выбрать *«Настройки профиля»*

 $\overline{2}$ 

## Далее, во вкладке «Уведомления» **проверить вид документооборота**.

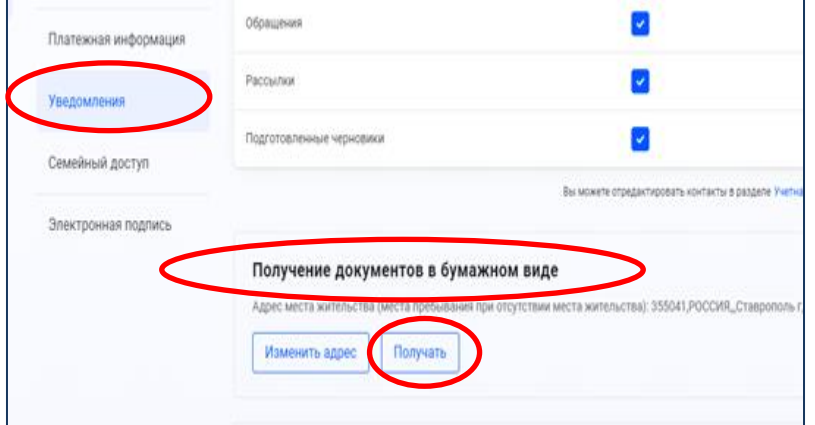

Если Вы видите, что в разделе «Получение документов в бумажном виде» отражается кнопка *«Получать»,* **то ничего делать не нужно,** Вы уже являетесь участником электронного документооборота с налоговой инспекцией

## А если в разделе «Получение документов в бумажном виде» отражается Рассылки Уведомления Подготовленные черновики Семейный доступ Вы может Электронная подпись Получение документов в бумажном виде Адрес места жительства (места пребывания при отсутствии места жите Изменить адрес Отказаться от получения

кнопка *«Отказаться от получения»*, то это свидетельствует о том, что налогоплательщику СНУ направляются на бумажном носителе.

**Для перехода на электронное взаимодействие** необходимо нажать кнопку «Отказаться от получения», автоматически сформируется «Уведомление об отказе получения документов на бумажном носителе», нажимая последовательно кнопки «Далее» и «Отправить», отправляем его в инспекцию

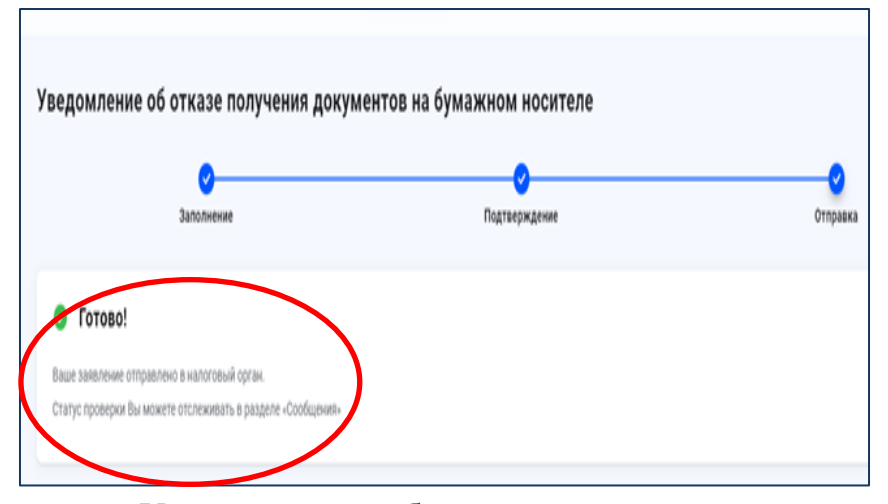

Уведомление об отказе получения документов на бумажном носителе направлено, с этого времени документооборот с налоговыми органами будет осуществляться в электронном виде!